## **Step by step guide on what to do if you have a problem with your RRRAP.**

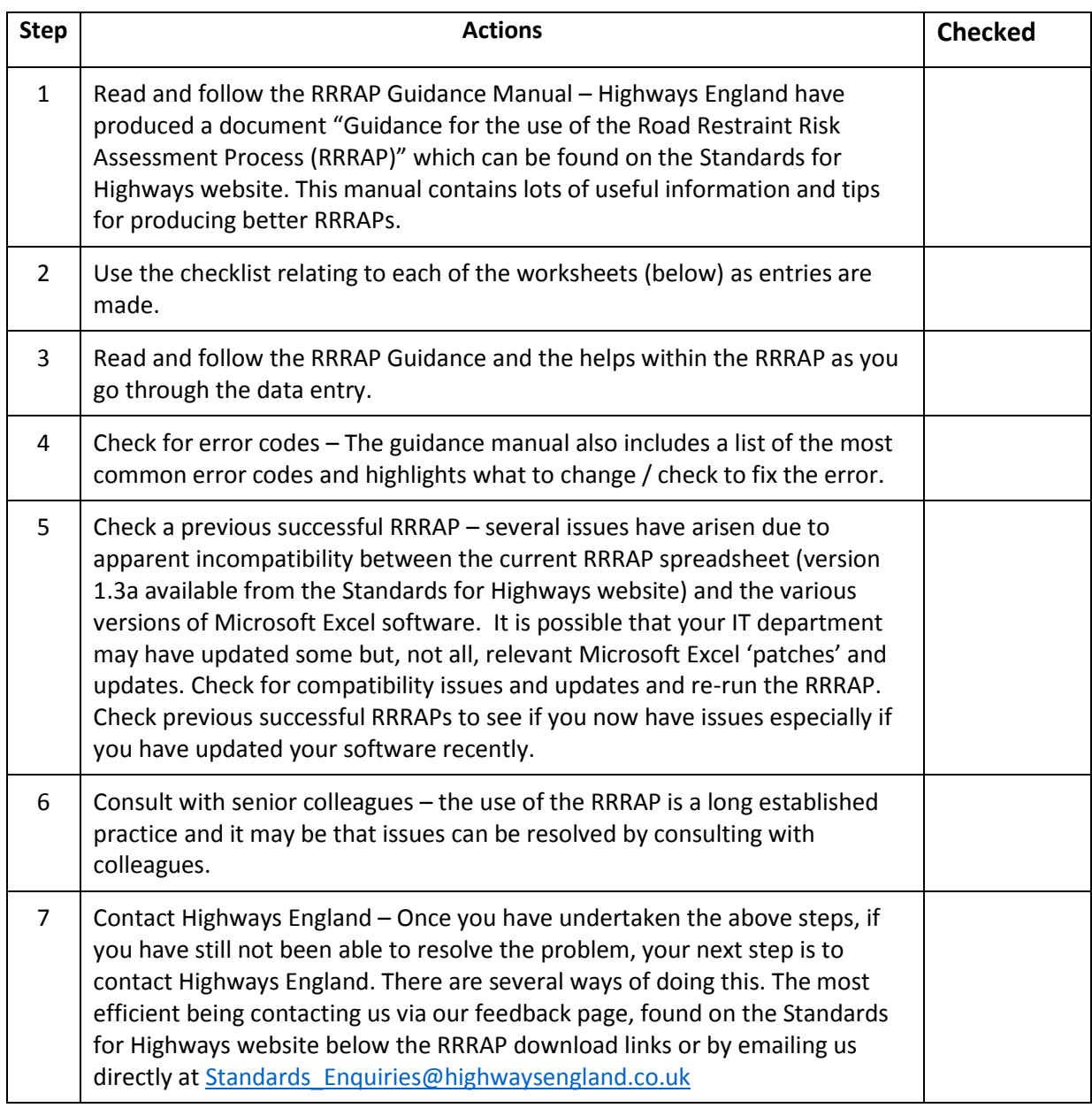

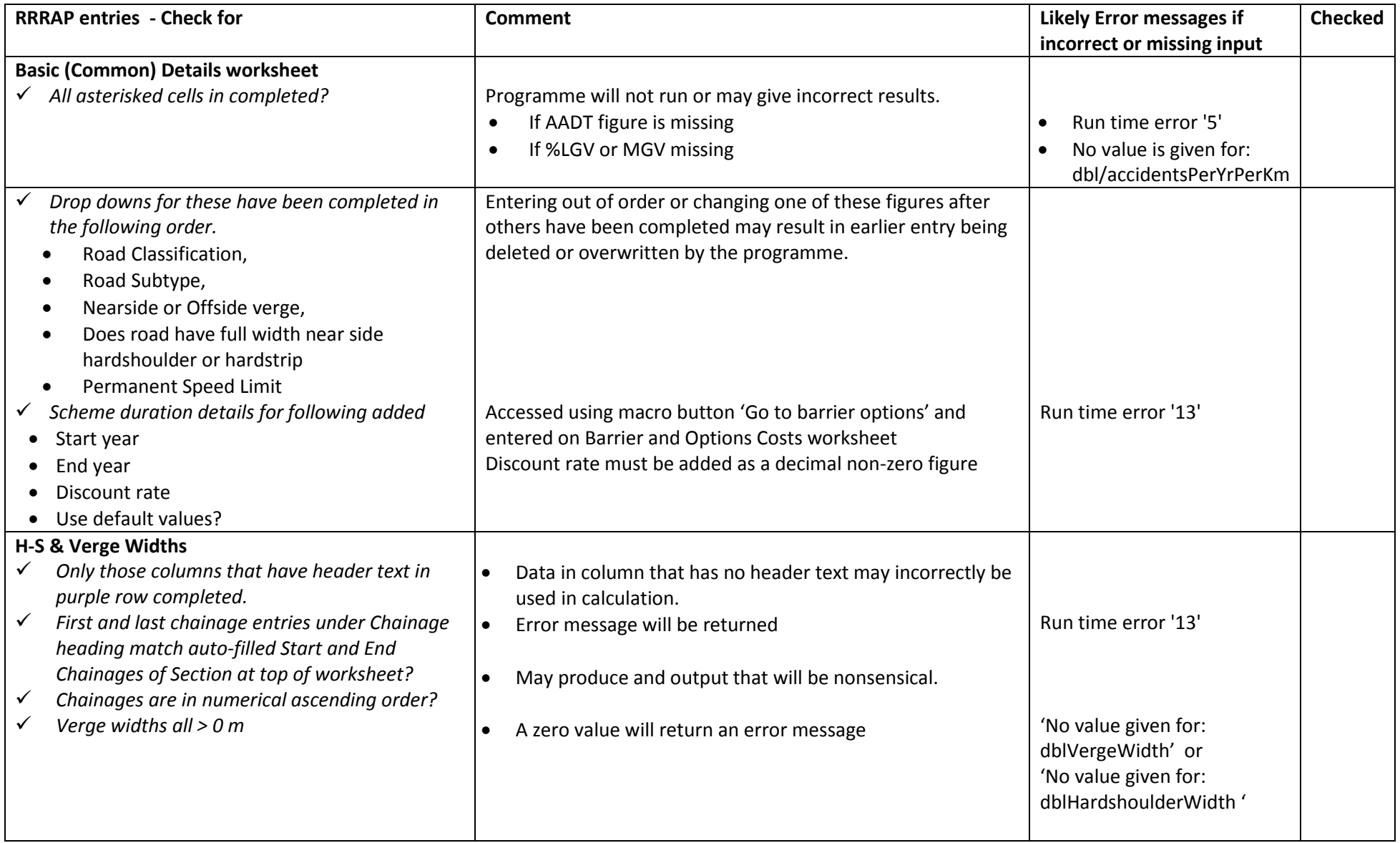

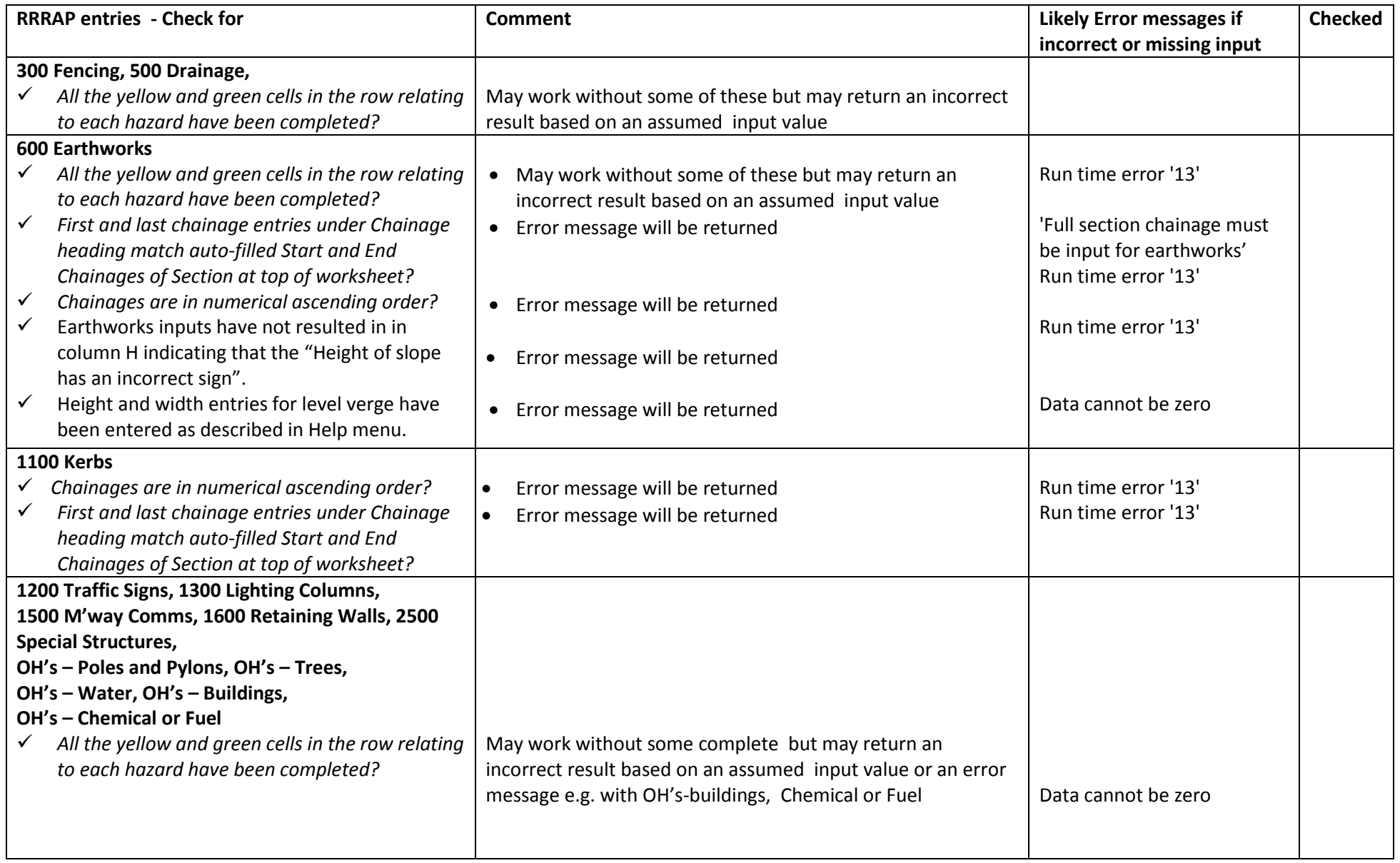

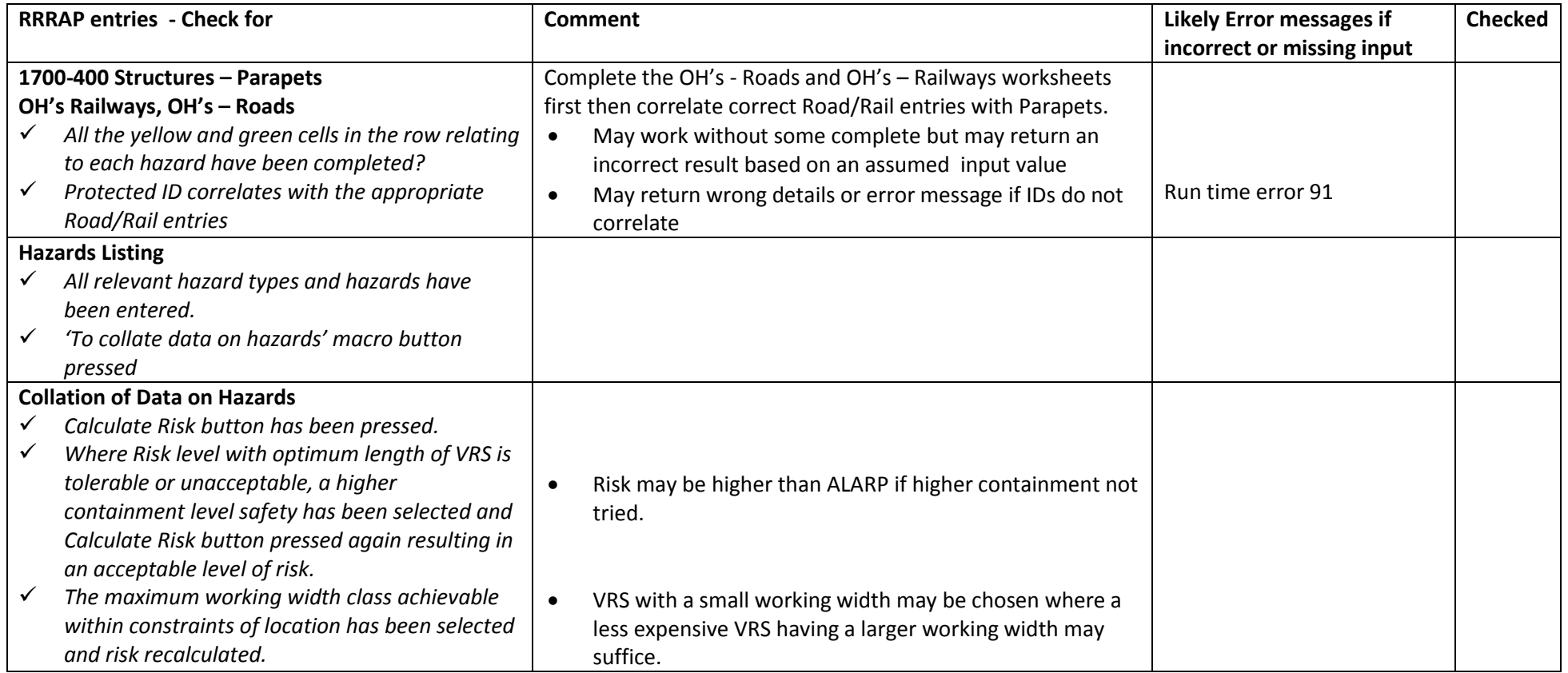